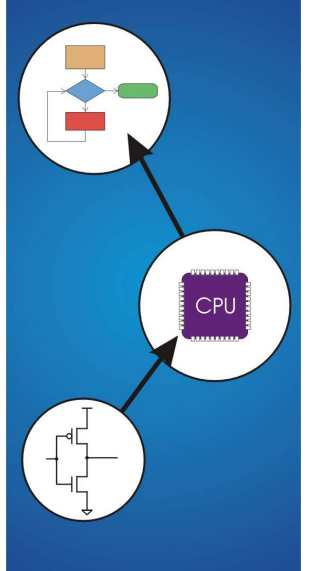

# **Chapter 10**  And, Finally... The Stack

Copyright © The McGraw-Hill Companies, Inc. Permission required for reproduction or display.

## **Stack: An Abstract Data Type**

**An important abstraction that you will encounter in many applications.** 

**We will describe three uses:** 

### **Interrupt-Driven I/O**

• **The rest of the story…** 

#### **Evaluating arithmetic expressions**

• **Store intermediate results on stack instead of in registers** 

Copyright © The McGraw-Hill Companies, Inc. Permission required for reproduction or display.

## **Data type conversion**

• **2**'**s comp binary to ASCII strings** 

 $10$ 

#### .<br>W-Hill Companies, Inc. Permission required for reprodu

## **Stacks**

**A LIFO (last-in first-out) storage structure.** 

- **The first thing you put in is the last thing you take out.**
- **The last thing you put in is the first thing you take out.**

**This means of access is what defines a stack, not the specific implementation.** 

**Two main operations:** 

**PUSH: add an item to the stack POP: remove an item from the stack** 

## **A Physical Stack**

## **Coin rest in the arm of an automobile**

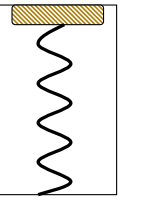

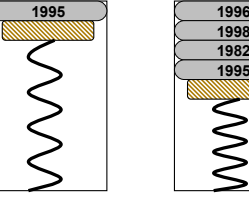

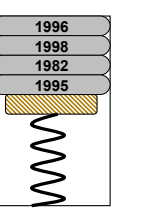

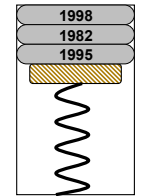

After One Pop

Initial State After

One Push After Three More Pushes

## **First quarter out is the last quarter in.**

10-3

## 10

## **A Hardware Implementation**

## **Data items move between registers**

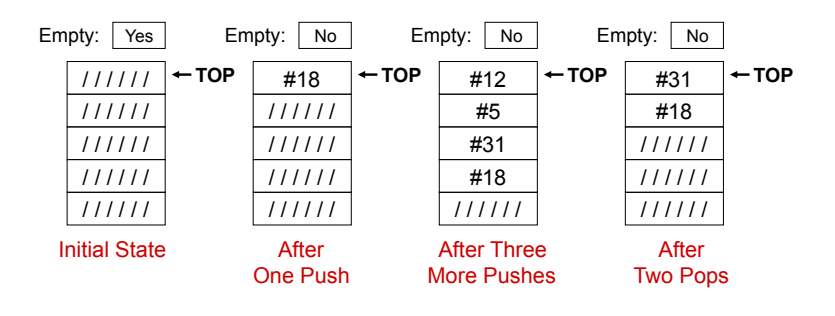

Copyright © The McGraw-Hill Companies, Inc. Permission required for reproduction or display.

## **A Software Implementation**

## **Data items don't move in memory, just our idea about there the TOP of the stack is.**

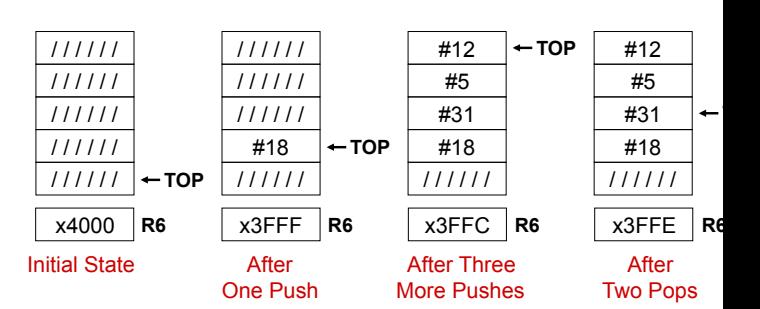

Copyright © The McGraw-Hill Companies, Inc. Permission required for reproduction or display.

**By convention, R6 holds the Top of Stack (TOS) pointer.** 

#### **Basic Push and Pop Code**

**For our implementation, stack grows downward (when item added, TOS moves closer to 0)** 

## **Push**

 **ADD R6, R6, #-1 ; decrement stack ptr STR R0, R6, #0 ; store data (R0)**

Copyright © The McGraw-Hill Companies, Inc. Permission required for reproduction or display.

## **Pop**

 **LDR R0, R6, #0 ; load data from TOS ADD R6, R6, #1 ; decrement stack ptr**

 $10 - 7$ 

10-9

## **Pop with Underflow Detection If we try to pop too many items off the stack, an underflow condition occurs.**  • **Check for underflow by checking TOS before removing data.**  • **Return status code in R5 (0 for success, 1 for underflow)**

Copyright © The McGraw-Hill Companies, Inc. Permission required for reproduction or display.

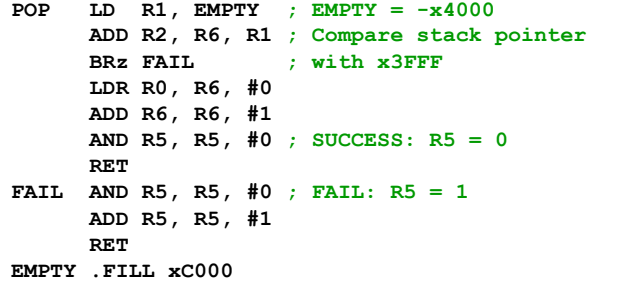

**Push with Overflow Detection** 

**If we try to push too many items onto the stack, an overflow condition occurs.** 

• **Check for underflow by checking TOS before adding data.** 

Copyright © The McGraw-Hill Companies, Inc. Permission required for reproduction or display.

• **Return status code in R5 (0 for success, 1 for overflow)** 

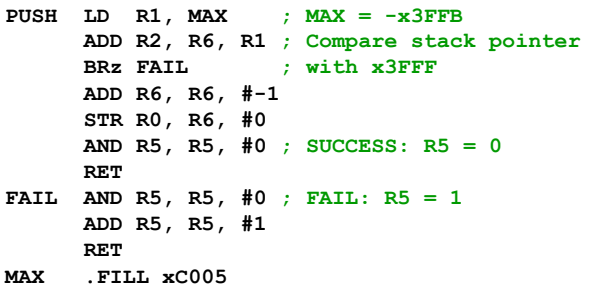

**Interrupt-Driven I/O (Part 2)** 

**Interrupts were introduced in Chapter 8.** 

- **1. External device signals need to be serviced.**
- **2. Processor saves state and starts service routine.**
- **3. When finished, processor restores state and resumes program.**

Copyright © The McGraw-Hill Companies, Inc. Permission required for reproduction or display.

*Interrupt is an unscripted subroutine call, triggered by an external event.* 

#### **Chapter 8 didn**'**t explain how (2) and (3) occur, because it involves a stack.**

**Now, we**'**re ready…** 

 $10-$ 

 $10-$ 

 $10$ 

## **Processor State**

## **What state is needed to completely capture the state of a running process?**

Copyright © The McGraw-Hill Companies, Inc. Permission required for reproduction or display.

## **Processor Status Register**

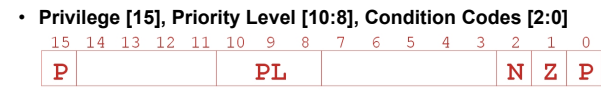

## **Program Counter**

• **Pointer to next instruction to be executed.** 

## **Registers**

• **All temporary state of the process that**'**s not stored in memory.** 

## **Where to Save Processor State?**

## **Can**'**t use registers.**

• **Programmer doesn**'**t know when interrupt might occur, so she can**'**t prepare by saving critical registers.** 

Copyright © The McGraw-Hill Companies, Inc. Permission required for reproduction or display.

• **When resuming, need to restore state exactly as it was.** 

## **Memory allocated by service routine?**

- **Must save state before invoking routine, so we wouldn**'**t know where.**
- **Also, interrupts may be nested that is, an interrupt service routine might also get interrupted!**

## **Use a stack!**

- **Location of stack** "**hard-wired**"**.**
- **Push state to save, pop to restore.**

## **Supervisor Stack**

**A special region of memory used as the stack for interrupt service routines.** 

• **Initial Supervisor Stack Pointer (SSP) stored in Saved.SSP.** 

Copyright © The McGraw-Hill Companies, Inc. Permission required for reproduction or display.

• **Another register for storing User Stack Pointer (USP): Saved.USP.** 

### **Want to use R6 as stack pointer.**

• **So that our PUSH/POP routines still work.** 

**When switching from User mode to Supervisor mode (as result of interrupt), save R6 to Saved.USP.** 

10-13

## **Invoking the Service Routine – The Details**

Copyright © The McGraw-Hill Companies, Inc. Permission required for reproduction or display.

- **1. If Priv = 1 (user), Saved.USP = R6, then R6 = Saved.SSP.**
- **2. Push PSR and PC to Supervisor Stack.**
- **3. Set PSR[15] = 0 (supervisor mode).**
- **4. Set PSR[10:8] = priority of interrupt being serviced.**
- **5. Set PSR[2:0] = 0.**
- **6. Set MAR = x01vv, where vv = 8-bit interrupt vector provided by interrupting device (e.g., keyboard = x80).**

pyright © The McGraw-Hill Companies, Inc. Permis

- **7. Load memory location (M[x01vv]) into MDR.**
- **8. Set PC = MDR; now first instruction of ISR will be fetched.**

**Note: This all happens between the STORE RESULT of the last user instruction and the FETCH of the first ISR instruction.** 

 $10-$ 

## **Returning from Interrupt**

## **Special instruction – RTI – that restores state.**

15 14 13 12 11 10 9 8 7 6 5 4 3 2 1 0 **RTI** 1 0 0 0 0 0 0 0 0 0 0 0 0 0 0 0 0

Copyright © The McGraw-Hill Companies, Inc. Permission required for reproduction or display.

- **1. Pop PC from supervisor stack.**  $(PC = M[RG]; R6 = R6 + 1)$
- **2. Pop PSR from supervisor stack.** (PSR = M[R6]; R6 = R6 + 1)
- **3. If PSR[15] = 1, R6 = Saved.USP.**  (If going back to user mode, need to restore User Stack Pointer.)

Copyright © The McGraw-Hill Companies, Inc. Permission required for reproduction or display.

## **RTI is a privileged instruction.**

- **Can only be executed in Supervisor Mode.**
- **If executed in User Mode, causes an exception. (More about that later.)**

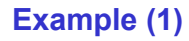

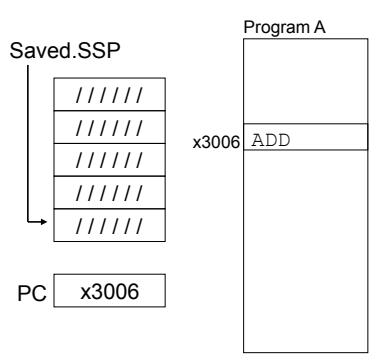

#### Executing ADD at location x3006 when Device B interrupts.

vright © The McGraw-Hill Companies, Inc. Permission required for reproduction or displa

10-15

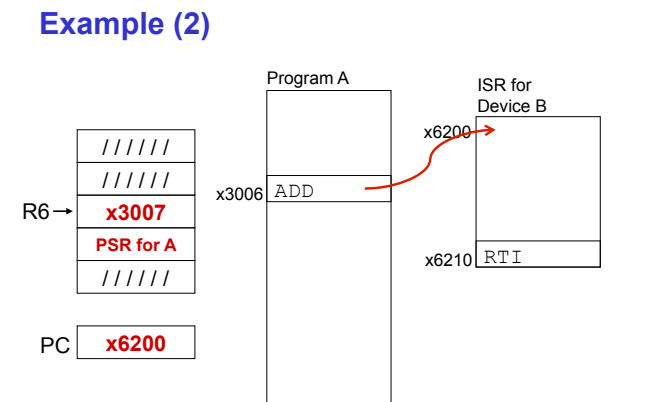

Saved.USP = R6. R6 = Saved.SSP. Push PSR and PC onto stack, then transfer to Device B service routine (at x6200).

## **Example (3)**

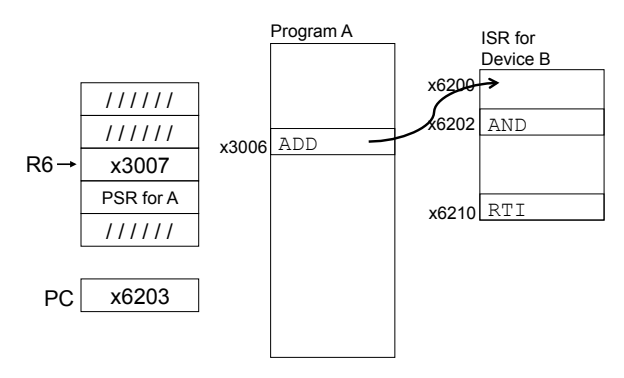

#### Executing AND at x6202 when Device C interrupts.

 $10-$ 

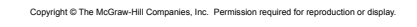

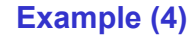

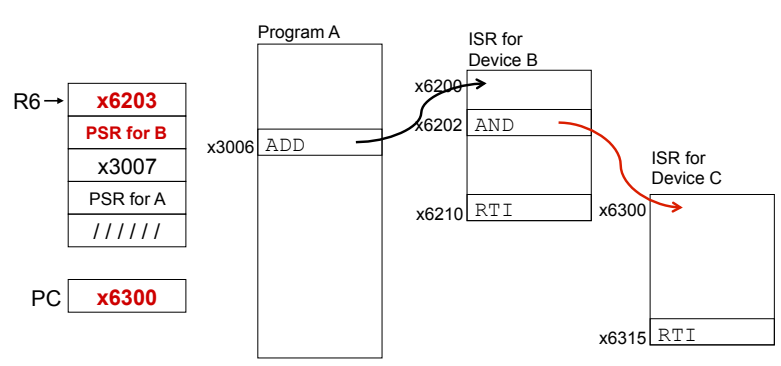

Push PSR and PC onto stack, then transfer to Device C service routine (at x6300).

right © The McGraw-Hill Companies, Inc. Pe

## **Example (5)**

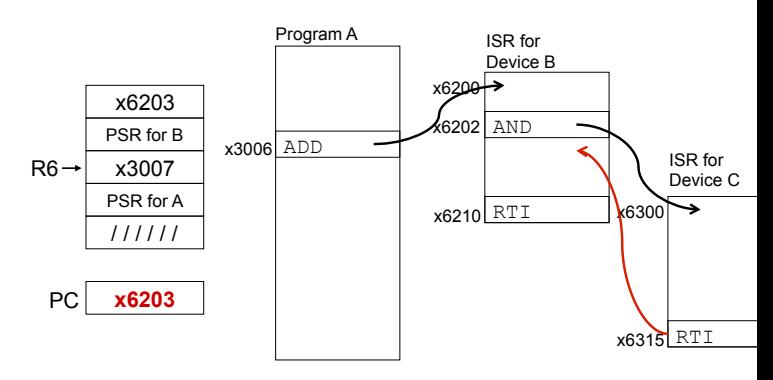

Copyright © The McGraw-Hill Companies, Inc. Permission required for reproduction or display.

Execute RTI at x6315; pop PC and PSR from stack.

 $10-$ 

**Example (6)** 

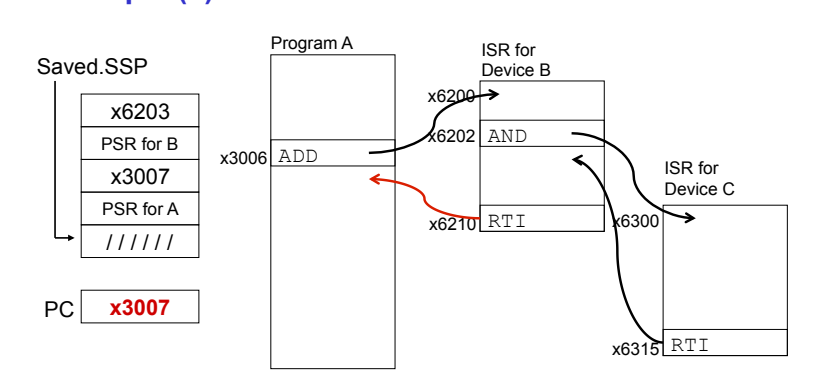

Execute RTI at x6210; pop PSR and PC from stack. Restore R6. Continue Program A as if nothing happened.

10-21

10-19

## **Exception: Internal Interrupt**

## **When something unexpected happens**  *inside* **the processor, it may cause an exception.**

## **Examples:**

- **Privileged operation (e.g., RTI in user mode)**
- **Executing an illegal opcode**
- **Divide by zero**
- **Accessing an illegal address (e.g., protected system memory)**

Copyright © The McGraw-Hill Companies, Inc. Permission required for reproduction or display.

Copyright © The McGraw-Hill Companies, Inc. Permission required for reproduction or display.

## **Handled just like an interrupt**

- **Vector is determined internally by type of exception**
- **Priority is the same as running program**

 $10-$ 

## **Arithmetic Using a Stack**

**Instead of registers, some ISA's use a stack for source and destination operations: a zero-address machine.** 

Copyright © The McGraw-Hill Companies, Inc. Permission required for reproduction or display.

• **Example:** 

**ADD instruction pops two numbers from the stack, adds them, and pushes the result to the stack.** 

## **Evaluating (A+B)·(C+D) using a stack:**

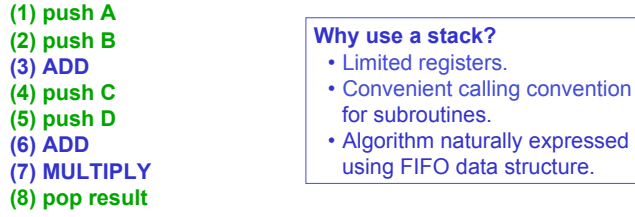

## **Example: OpAdd**

## **POP two values, ADD, then PUSH result.**

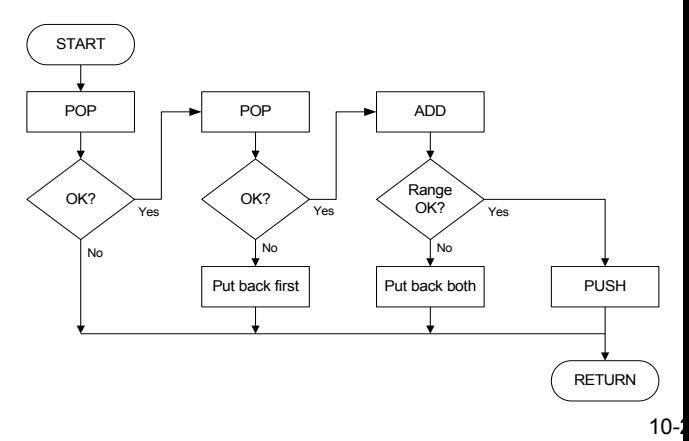

#### Copyright © The McGraw-Hill Companies, Inc. Permission required for reproduction or display.

## **Example: OpAdd**

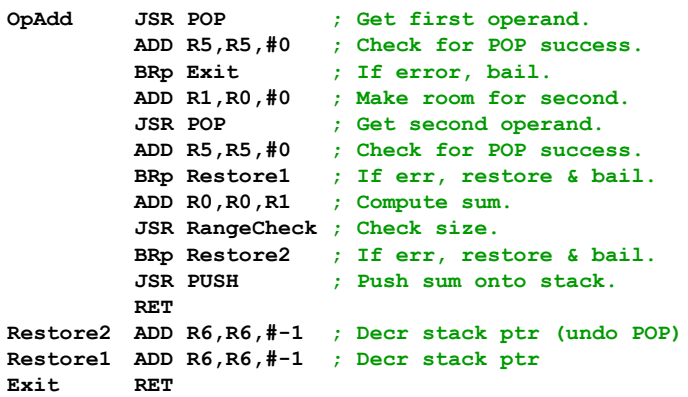

## **Data Type Conversion**

## **Keyboard input routines read ASCII characters, not binary values.**

Copyright © The McGraw-Hill Companies, Inc. Permission required for reproduction or display.

#### **Similarly, output routines write ASCII.**

**Consider this program:** 

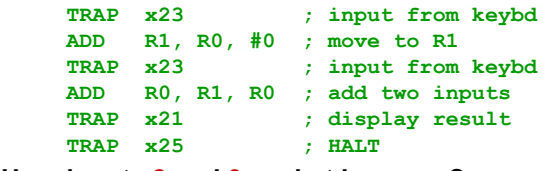

**User inputs 2 and 3 -- what happens?** 

## **Result displayed: e**

**Why? ASCII '2' (x32) + ASCII '3' (x33) = ASCII 'e' (x65)** 

Copyright © The McGraw-Hill Companies, Inc. Permission required for reproduction or display.

10-25

 $10-$ 

## **ASCII to Binary**

**Useful to deal with mult-digit decimal numbers Assume we've read three ASCII digits (e.g., "259") into a memory buffer.** 

Copyright © The McGraw-Hill Companies, Inc. Permission required for reproduction or display.

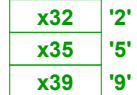

**How do we convert this to a number we can use?** 

- **Convert first character to digit (subtract x30) and multiply by 100.**
- **Convert second character to digit and multiply by 10.**
- **Convert third character to digit.**
- **Add the three digits together.**

## **Multiplication via a Lookup Table How can we multiply a number by 100?**

• **One approach: Add number to itself 100 times.**  • **Another approach: Add 100 to itself <number> times. (Better if number < 100.)** 

## **Since we have a small range of numbers (0-9),**

**use number as an index into a lookup table.**

**Entry 0: 0 x 100 = 0 Entry 1: 1 x 100 = 100 Entry 2: 2 x 100 = 200 Entry 3: 3 x 100 = 300 etc.**

10-27

 $10-$ 

## **Code for Lookup Table**

**; multiply R0 by 100, using lookup table** 

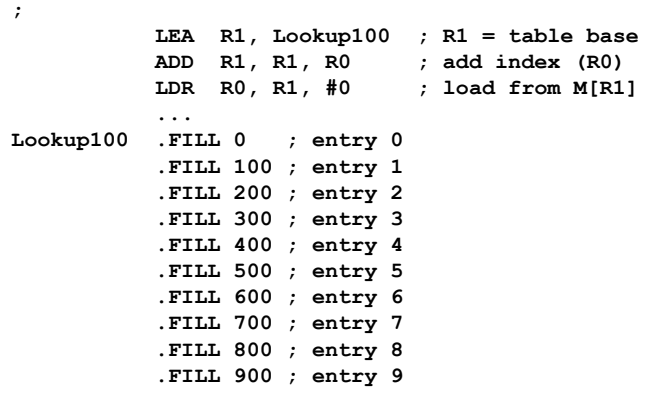

Copyright © The McGraw-Hill Companies, Inc. Permission required for reproduction or display.

## **Complete Conversion Routine (1 of 3)**

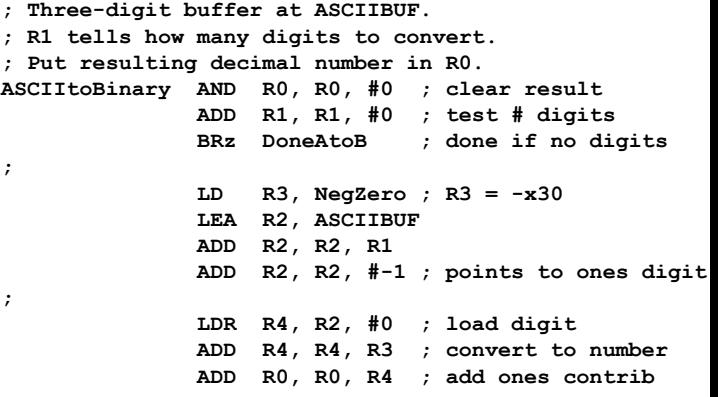

Copyright © The McGraw-Hill Companies, Inc. Permission required for reproduction or display.

## **Conversion Routine (2 of 3)**

**;** 

**;** 

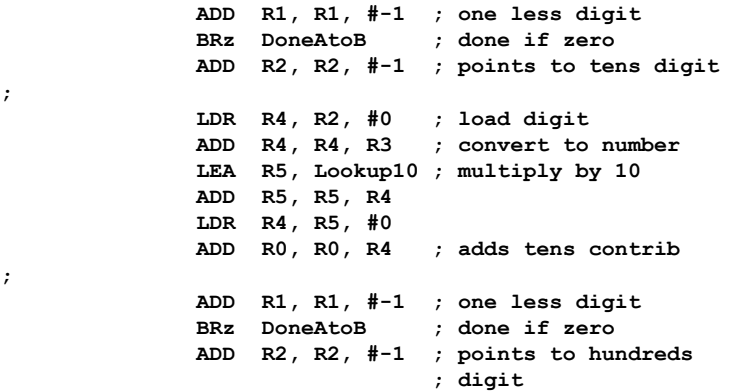

Copyright © The McGraw-Hill Companies, Inc. Permission required for reproduction or display.

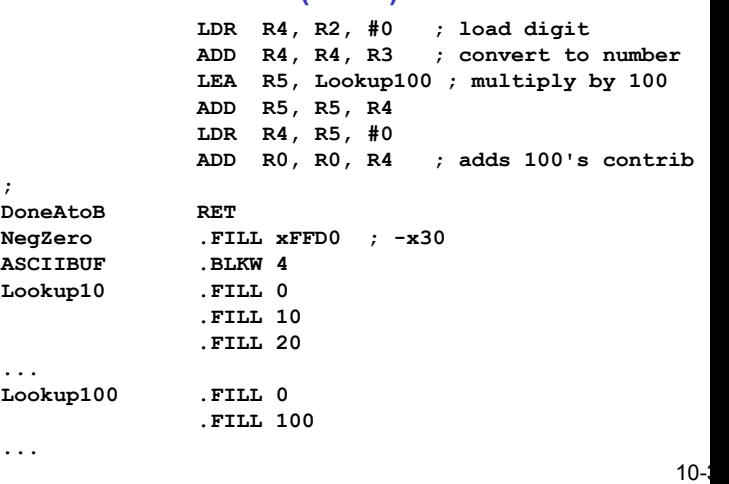

Copyright © The McGraw-Hill Companies, Inc. Permission required for reproduction or display.

10-31

**;** 

#### Copyright © The McGraw-Hill Companies, Inc. Permission required for reproduction or display.

## **Binary to ASCII Conversion**

## **Converting a 2's complement binary value to a three-digit decimal number**

• **Resulting characters can be output using OUT** 

**Instead of multiplying, we need to divide by 100 to get hundreds digit.** 

• **Why wouldn't we use a lookup table for this problem?** 

Copyright © The McGraw-Hill Companies, Inc. Permission required for reproduction or display.

• **Subtract 100 repeatedly from number to divide.** 

## **First, check whether number is negative.**

• **Write sign character (+ or -) to buffer and make positive.** 

Copyright © The McGraw-Hill Companies, Inc. Permission required for reproduction or display.

## **Binary to ASCII Conversion Code (part 1 of 3)**

**; R0 is between -999 and +999.** 

**Conversion Routine (3 of 3)** 

**; Put sign character in ASCIIBUF, followed by three** 

**; ASCII digit characters.** 

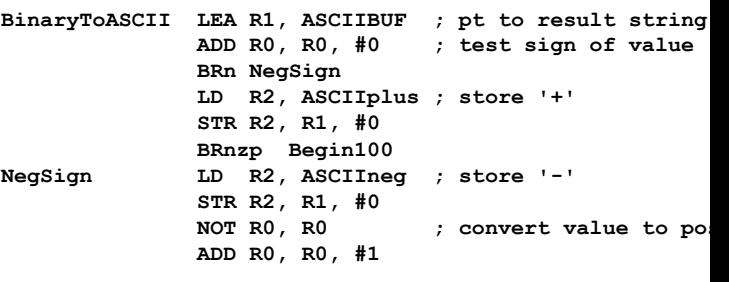

Copyright © The McGraw-Hill Companies, Inc. Permission required for reproduction or display.

10-33

 $10 -$ 

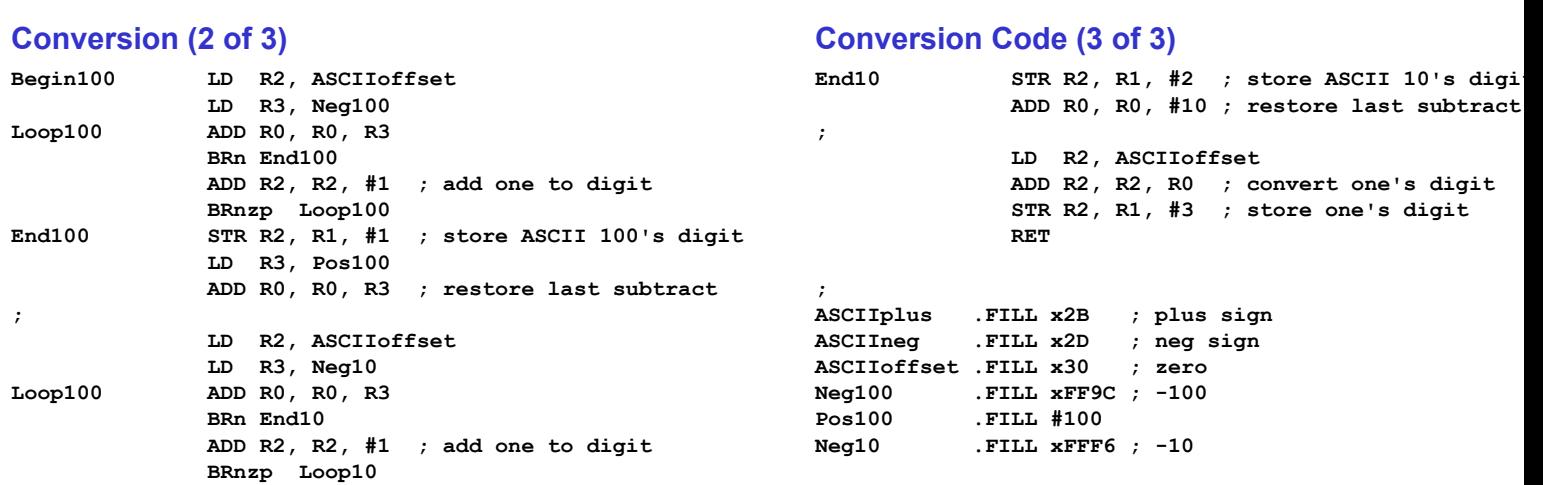